## How To Share A Private OneDrive Folder

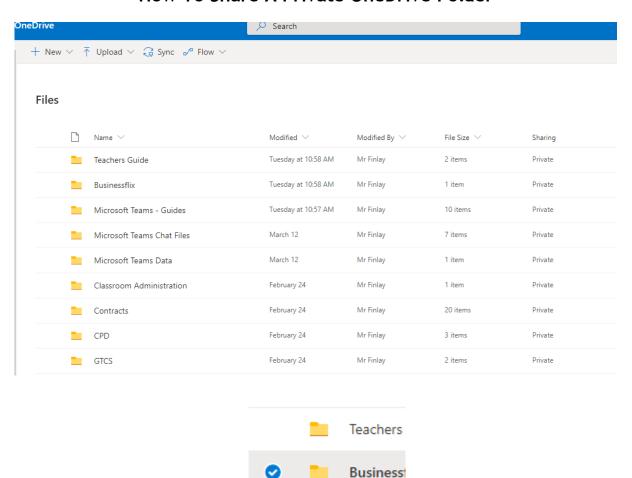

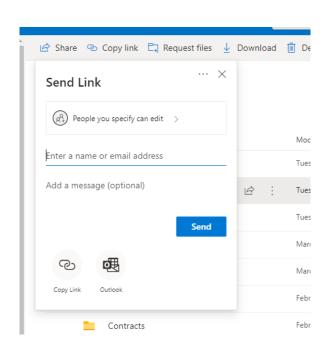

Microsoft